# **pixbet download 2024**

- 1. pixbet download 2024
- 2. pixbet download 2024 :palpites copa do mundo 26 11
- 3. pixbet download 2024 :bet mais 365

## **pixbet download 2024**

Resumo:

**pixbet download 2024 : Faça parte da jornada vitoriosa em mka.arq.br! Registre-se hoje e ganhe um bônus especial para impulsionar sua sorte!**  contente:

### **pixbet download 2024**

A plataforma de apostas esportivas Pixbet oferece a todos os seus usuários a oportunidade de ganhar incríveis prêmios, incluindo um bônus de 12 reais. Para participar do Bolão Pixbet e conseguir este bônus, é preciso seguir algumas etapas importantes.

#### **pixbet download 2024**

- 1. {nn} da Pixbet;
- 2. Clique em pixbet download 2024 "Promoções" no canto superior esquerdo da tela;
- 3. Clique na oferta "Bolão Pixbet".

#### **Regras e Condições do Bônus**

É necessário respeitar algumas regras para conseguir o bônus da promoção:

- O Bolo Pixbet só aceita a chave Pix via CPF.
- Os pagamentos devem ser feitos pelo usuário na area "Meus prêmios".

Além disso, é necessário cumprir um rollover de 10x o valor do bônus antes de sacar as ganâncias.

#### **Oque é um Rollover no Pixbet**

O rollover é um requisito imposto pelas casas de apostas esportivas nos bônus de boas-vindas e outros prêmios promocionais. Significa que é preciso apostar uma determinada quantidade de vezes o valor do bônus antes de qualquer saque ser liberado. No caso do bônus do Bolão Pixbet, o rollover é de 10 vezes a soma do bônus.

#### **Como Fazer Apostas Múltiplas**

Para cumprir o rollover é preciso fazer apostas com, pelo menos, 3 seleções e a cota total deve ser de, no mínimo, 4.80 ou 1.60 por seleção.

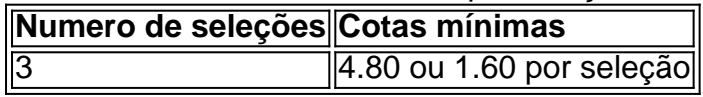

Apostas simples e pré-definidas (sistemas) não são válidas para o rollover.

#### **Dicas para Cumprir com o Rollover**

- Escolha eventos com cota altas e prévia favorável entre suas seleções
- Assista ao jogo e aproveite momentos nos quais as equipas estão com marcador defensivo ou ofensivo na segunda parte
- Atenção

#### **Ganhe Mais com Ofertas e Promoções no Pixbet**

Não perca outras oportunidades de obter ótimos bônus!

visite as promoçõe disponíveis na Pixbet e aumente seus ganhos: <a href="https:// appearance.  $css40 \leq$ 

Aposta múltipla no Pixbet: Como funciona e como fazer

=====================================================

A Pixbet, uma das principais casas de apostas online no Brasil, oferece a seus usuários a oportunidade de realizar apostas múltiplas, também conhecidas como "acumuladas" ou "combos". Neste tipo de aposta, é possível combinar diversos eventos esportivos em pixbet download 2024 uma única aposta, aumentando assim as chances de obter ganhos maiores. Neste artigo, explicaremos como funciona a mecânica de apostas múltiplas no Pixbet e forneceremos um passo a passo para realizar pixbet download 2024 primeira aposta neste formato. Como funciona a aposta múltipla no Pixbet

---------------------------------------

A aposta múltipla consiste em pixbet download 2024 selecionar, em pixbet download 2024 um mesmo cupom, diversos eventos esportivos que deseja apostar. Para que a aposta seja considerada vencedora, é necessário que todos os eventos selecionados sejam acertados. Caso algum deles seja perdido, a aposta será considerada perdida, independentemente do número de eventos corretamente acertados.

Por exemplo, suponha que você esteja interessado em pixbet download 2024 realizar uma aposta múltipla com os seguintes eventos:

1. Vitória do Corinthians sobre o Palmeiras às 16h

2. Mais de 2,5 gols no jogo Flamengo x Santos às 18h

3. Empate no jogo Vasco x Atlético-MG às 20h

Neste caso, se todos os três eventos forem acertados, você receberá um lucro maior do que se tivesse realizado as três apostas separadamente. No entanto, se apenas dois eventos forem acertados, a aposta será considerada perdida.

Como realizar uma aposta múltipla no Pixbet

------------------------------------------

1. \*\*Faça login em pixbet download 2024 pixbet download 2024 conta no site da Pixbet\*\* Para começar, é necessário possuir uma conta ativa na Pixbet. Caso ainda não tenha uma, você pode se cadastrar em pixbet download 2024 alguns minutos seguindo as instruções no site.

2. \*\*Navegue até a seção de esportes\*\*

Após efetuar o login, navegue até a seção de esportes no canto superior esquerdo do site. 3. \*\*Selecione os eventos desejados\*\*

Nesta etapa, é necessário selecionar os eventos esportivos que deseja incluir na pixbet download 2024 aposta múltipla. Para isso, clique no evento desejado e informe as informações da aposta, como o valor e o tipo de aposta (simples, múltipla, etc.). Repita este processo para cada evento desejado.

4. \*\*Confirme a aposta múltipla\*\*

Após selecionar todos os eventos, acesse o seu cupom de apostas no canto superior direito do

site. Verifique se as informações estão corretas e, se sim, clique em pixbet download 2024 "Fazer aposta" para confirmar a operação.

5. \*\*Aguarde o resultado\*\*

Agora, é só aguardar o resultado dos eventos selecionados. Se todos forem acertados, receberá o lucro calculado com base nas probabilidades informadas no momento da abertura da aposta. Conclusão

---------

As apostas múltiplas no Pixbet podem ser uma ótima opção para aqueles que desejam aumentar seus ganhos em pixbet download 2024 eventos esportivos. No entanto, é importante lembrar que, devido à natureza dessa modalidade de aposta, o risco de perda é maior. Portanto, é recomendável realizá-las com cautela e responsabilidade.

## **pixbet download 2024 :palpites copa do mundo 26 11**

ganhar uma aposta múltipla, todas as seleções incluídas na pixbet download 2024 cédula de aposta devem ser vencedoras

. Ao contrário da aposta simples, na qual é suficiente acertar uma única seleção para obter ganhos.

Criar Aposta Personalizada

Selecionar a partida

Adicionar mais seleções

Minha experiência com o aplicativo Pixbet foi muito boa, e eu recomendo para todos os meus amigos que gostam de apostas esportivas. É rápido, fácil de usar, e tem ótimas opções de jogos. Se você está procurando um aplicativo para fazer apostas esportivas, dê uma chance ao Pixbet. Você não vai se arrepender.

\* Não tente instalar o aplicativo em pixbet download 2024 celulares que não sejam compatíveis com Android ou iOS.

\* Leia sempre os termos e condições antes de fazer pixbet download 2024 primeira aposta em pixbet download 2024 qualquer jogo.

\* As apostas esportivas podem ser divertidas, mas é importante lembrar que podem ser também uma atividade aditiva. Tenha controle sobre a quantidade de tempo e dinheiro que gasta com apostas.

### **pixbet download 2024 :bet mais 365**

### **Resumo: Desenvolvimentos recentes na China no setor aeronáutico e da zona de livre comércio**

No início de agosto de 2024, uma {img}grafia aérea da Zona-Piloto de Livre Comércio da China (Shanghai) pixbet download 2024 Shanghai, no leste da China, mostrou uma vista da região pixbet download 2024 rápido crescimento. Além disso, pixbet download 2024 maio de 2024, uma aeronave de passageiros de grande porte C919, desenvolvida pela própria China, decolou do Aeroporto Internacional Hongqiao de Shanghai, demonstrando o avanço tecnológico do país.

#### **Zona de Livre Comércio da China pixbet download 2024 Shanghai**

A Zona-Piloto de Livre Comércio da China pixbet download 2024 Shanghai é uma região econômica especial estabelecida pixbet download 2024 setembro de 2013, com o objetivo de promover a reforma e abertura do país. A zona tem sido um local importante para a cooperação internacional e o crescimento econômico, atraindo investimentos estrangeiros e promovendo o

comércio internacional.

**Ano PIB (em bilhões de yuans)** 2013 186,32 2024 283,43 2024 (previsão) 500,00

Desde pixbet download 2024 criação, o PIB da zona tem crescido consistentemente, como mostrado na tabela acima. Em 2024, se espera que o PIB da zona atinja 500 bilhões de yuans, demonstrando a força econômica da região.

#### **Aeronave C919**

A aeronave C919 é um avião de passageiros de médio porte desenvolvido pela Comac (Commercial Aircraft Corporation of China), uma empresa estatal chinesa. O C919 teve pixbet download 2024 primeira decolagem pixbet download 2024 maio de 2024 e pixbet download 2024 primeira entrega pixbet download 2024 dezembro de 2024. A aeronave é um símbolo do avanço tecnológico da China no setor aeronáutico e é uma alternativa às aeronaves desenvolvidas por empresas estrangeiras.

- Capacidade de passageiros: 168-190
- Comprimento: 39,2 metros
- Envergadura: 35,8 metros
- Alcance: 4.075 quilômetros

Author: mka.arq.br Subject: pixbet download 2024 Keywords: pixbet download 2024 Update: 2024/7/31 14:32:20